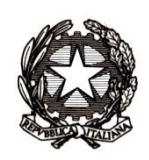

# **ISTITUTO COMPRENSIVO DI CANALE Viale del Pesco, 6 – 12043 CANALE CN – Tel./Fax 0173 979115 e-mail: [cnic82200q@istruzione.it](file://///WIN-E8MP02MUGCL/archivio/ELISABETTA/__PROGRAMMA%20ANNUALE%202022/PON%20DIGITAL%20BOARD/13.%20ACQUISTO%20MATERIALE/1.%20Determina%20avvio%20procedure/cnic82200q@istruzione.it) [cnic82200q@pec.istruzione.it](mailto:cnic82200q@pec.istruzione.it) [www.iccanale.edu.it](http://www.iccanale.edu.it/)**

Protocollo digitale

Canale, 17 marzo 2022

 **Agli Atti Al sito Web Alle Ditte Individuate**

Oggetto: **Indagine di mercato** – Richiesta di preventivo per la fornitura di monitor digitali interattivi per la didattica e PC Desktop per Ufficio Segreteria, ai sensi del D.Lgs. 50/2016, per un importo contrattuale pari a € 57.608,53.

## **Autorizzazione progetto Prot. AOODGEFID – 0042550 del 2 novembre 2021 CODICE PROGETTO: 13.1.2A – FESRPON – PI – 2021 - 302 CUP: I69J21006740006 CIG: 9144511134**

Fondi Strutturali Europei – Programma Operativo Nazionale "Per la scuola, competenze e ambienti per l'apprendimento" 2014-2020. Asse II - Infrastrutture per l'istruzione – Fondo Europeo di Sviluppo Regionale (FESR) – REACT EU.

*Asse V – Priorità d'investimento: 13i – (FESR) "Promuovere il superamento degli effetti della crisi nel contesto della pandemia di COVID-19 e delle sue conseguenze sociali e preparare una ripresa verde, digitale e resiliente dell'economia" – Obiettivo specifico 13.1: Facilitare una ripresa verde, digitale e resiliente dell'economia - Azione 13.1.2 "Digital Board: trasformazione digitale nella didattica e nell'organizzazione"– Avviso pubblico prot.n. 28966 del 6 settembre 2021 per la trasformazione digitale nella didattica e nell'organizzazione* 

Per la realizzazione del progetto indicato in oggetto, con la presente si richiede la Vs migliore offerta per la seguente fornitura:

### **Didattica Digitale Interattiva (importo massimo di € 53.575,93 IVA Inclusa)**

## **N. 25 Monitor digitali interattivi Touch Smart – SBID-MX265-V3 – 65" con le seguenti caratteristiche tecniche:**

- Diagonale di 65"/75", formato widescreen;
- Tecnologia SilkTouch™ con IR avanzato;
- Interazione tramite penne/puntatori e direttamente con le mani.
- Multitouch con 20 tocchi in WIN 10 e MAC OS, 10 tocchi in Chrome OS;
- Superficie in Cristallo temperato con trattamento antiriflesso, a basso attrito, spessore vetro 4 mm;
- Risoluzione nativa 4k UHD 3840x2160 pixels;
- Luminosita' 400 cd/m2;
- Sensore di luminosita' integrato;
- Tempo di risposta al tocco (tipico) 10 ms;
- Accuratezza al tocco/scrittura +/- 1mm;
- Angolo di visione 178°;
- N.02 penne senza batteria con aggancio magnetico sulla parte frontale del monitor;
- 2 speaker da 15 W ciascuno (totale 30 W), con posizionamento frontale;
- Sezione Android integrata nella scheda madre, senza aggiunta di moduli OPS esterni: Android 8.0 - Memoria RAM 3 GB - Memoria ROM 32 GB – Funzionalità minime: Lavagna digitale, Browser web, Libreria per file e app, screen sharing per dispositivi portatili compatibile con i diversi OS (WIN10, MAC/iOS, android), aggiornamento software automatico, supporto per webcam UVC, Selezione ingresso, File Manager, Overlay, Widget interattivi, Libreria di app, WPS Office, Capacità di eseguire applicazioni di terze parti, Accesso all'archiviazione cloud;
- Interfacce di rete: Lan 2x100 baseT, Wireless integrato IEEE 802.11a/b/g/n/ac con 2x 2 MIMO (2.4 e 5 GHz) (WEP, WPA, WPA2 PSK, and 802.1X EAP) con N.03 Antenne;
- Il display deve poter essere configurato come hotspot wireless (2,4 GHz, 5 GHz) senza aggiunta di accessori esterni e non deve escludere la connessione contemporanea ed il funzionamento in rete cablata del monitor.
- Bluetooth 4.2 dual mode;
- Garanzia del produttore di 5 anni (non è ammessa la dichiarazione del fornitore del bene) con sostituzione per il primo anno;
- Slot OPS, Telecomando e staffa inclinabile;

### **SOFTWARE PER LA DIDATTICA COLLABORATIVA – DESKTOP**

Il Software deve essere della stessa marca del Monitor e deve includere: strumenti di disegno a mano libera e geometrico, strumenti di scrittura a mano libera, evidenziazione testi, strumenti di manipolazione di contenuti multimediali (immagini, audio, video), strumenti di misurazione (righello, squadra, goniometro), possibilità di registrazione video delle attività sullo schermo, galleria con risorse multimediali funzionali alla creazione delle lezioni.

Compatibilità Sistemi Operativi: Windows 10, Windows 8.1, Windows 7 SP1, High Sierra, Mojave, Catalina.

Il software deve includere la funzione di verifica della disponibilità di nuovi aggiornamenti e l'installazione degli stessi, senza necessità da parte dell'utente di rimuovere manualmente la versione precedente.

#### **SERVIZI**

L'installazione del Monitor e del relativo Software devono essere effettuate da un rivenditore certificato ed autorizzato dal produttore del Monitor (si richiede di allegare la certificazione rilasciata dalla casa madre).

### Il corso di formazione della **durata di 8 ore** deve essere tenuto da un **Docente Certificato dal produttore del Monitor**.

Queste ore saranno così distribuite:

- **Corso di formazione all'uso del monitor della durata di 2 ore**, da svolgersi in modalità sincrona on line o in presenza a seconda della preferenza dell'istituto, si richiede anche la formazione sull'APP di gestione remota dei monitor.
- **N. 03 Corsi di formazione ed approfondimento** della durata di 2 ore cadauno da svolgersi in modalità asincrona su piattaforma on line del fornitore del prodotto con una modalità di accesso autenticata per ogni docente (in fase di offerta si richiede di indicare il link alla piattaforma di formazione online). I corsi avranno i seguenti argomenti:
	- o Caratteristiche Tecniche e utilizzo didattico del monitor;
	- o Software Didattica Collaborativa Desktop;
	- o Software Didattica Collaborativa Cloud.

Si richiede al docente formatore materiale di supporto e risorse didattiche per l'uso.

### **N. 6 CARRELLI PER MONITOR TOUCH**

- Supporta monitor da 55-100"
- Massimo peso supportato 150 kg
- Base di dimensione 1045x545 mm
- 2 ruote con freno
- Mensola di dimensione 637x263 mm
- Il monitor può essere fissato a 2 altezze diverse
- Garanzia 12 mesi.

### **Per la digitalizzazione amministrativa (importo massimo di € 4.032,60 IVA Inclusa)**

### **N. 5 PC DESKTOP – di primaria marca internazionale**

- Tecnologia del processore: Intel Core i5
- Modello del processore: i5-10500
- Dimensione Dischi:256 GB
- Tipo Supporto 1: SSD (Solid State Disk)
- RAM:8 GB
- Versione S.O.: Windows 11 Professional
- Form Factor: Micro Tower Modello
- Scheda grafica: UHD Graphics 630
- Garanzia end user: 12 mesi
- Certificazioni: IT ECO declaration ENERGY STAR® EPEAT® 2019 Comprensivo di:
	- Licenza Microsoft Office Standard 2021 Perpetual Edu
	- Configurazione iniziale all'interno della rete di segreteria

Importo totale massimo disponibile: € 57.608,53 (IVA inclusa);

Il criterio prescelto per l'aggiudicazione della fornitura è quella del prezzo più basso. La Stazione appaltante procederà con l'aggiudicazione anche in presenza di una sola offerta risultante valida e conforme.

La fornitura ed i servizi richiesti dovranno essere realizzati entro 30 giorni lavorativi decorrenti dall'ordine.

L'offerta, firmata e timbrata, con l'indicazione della ragione sociale della ditta e del costo totale IVA inclusa. Dovrà pervenire entro le ore 10,00 del 24.03.2022 all'indirizzo [cnic82200q@istruzione.it](file://///WIN-E8MP02MUGCL/archivio/ELISABETTA/__PROGRAMMA%20ANNUALE%202022/PON%20DIGITAL%20BOARD/13.%20ACQUISTO%20MATERIALE/1.%20Determina%20avvio%20procedure/cnic82200q@istruzione.it%20%20) 

La stessa dovrà essere corredata dalla copia del documento di identità del legale rappresentante.

Il materiale di cui alla presente indagine di mercato sarà ordinato all'operatore economico aggiudicatario mediante O.d.A. su MEPA.

> IL DIRIGENTE SCOLASTICO Manuela TORTA Documento firmato digitalmente ai sensi del c.d. Codice dell'Amministrazione Digitale e normativa connessa